## **How do I view News tool content?**

## **Go to the News tool.**

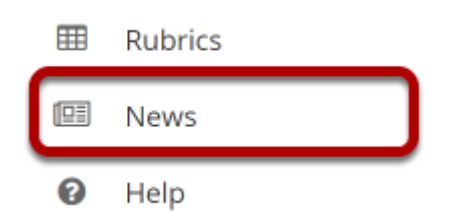

Select the **News** tool from the Tool Menu of your site.

*Note: The title may be different in your site, depending on how the tool was named.* 

## **The News tool content will display.**

## **图 NEWS**

× % Link  $\triangle$  Edit ? Help

**CNN** Digital

CNN.com delivers up-to-the-minute news and information on the latest top stories, weather, entertainment, politics and more.

Gov. Andrew Cuomo announced a new plan to contain an outbreak north of New York City that he called <u>'probably the largest cluster in the United States'</u> Get updates on coronavirus Newsletter | Podcast | Catch up

Email this Add to del.icio.us A Digg This! A Share on Facebook

**Markets swing after Trump pitches tax cut** Email this Add to del.icio.us . Digg This! . Share on Facebook

Hospital offers drive-thru coronavirus testing for employees

A Seattle hospital set up drive-through testing for its employees with symptoms of novel coronavirus. Email this Add to del.icio.us Digg This! Share on Facebook